Hans Walser

# Mathematik 1 für Naturwissenschaften

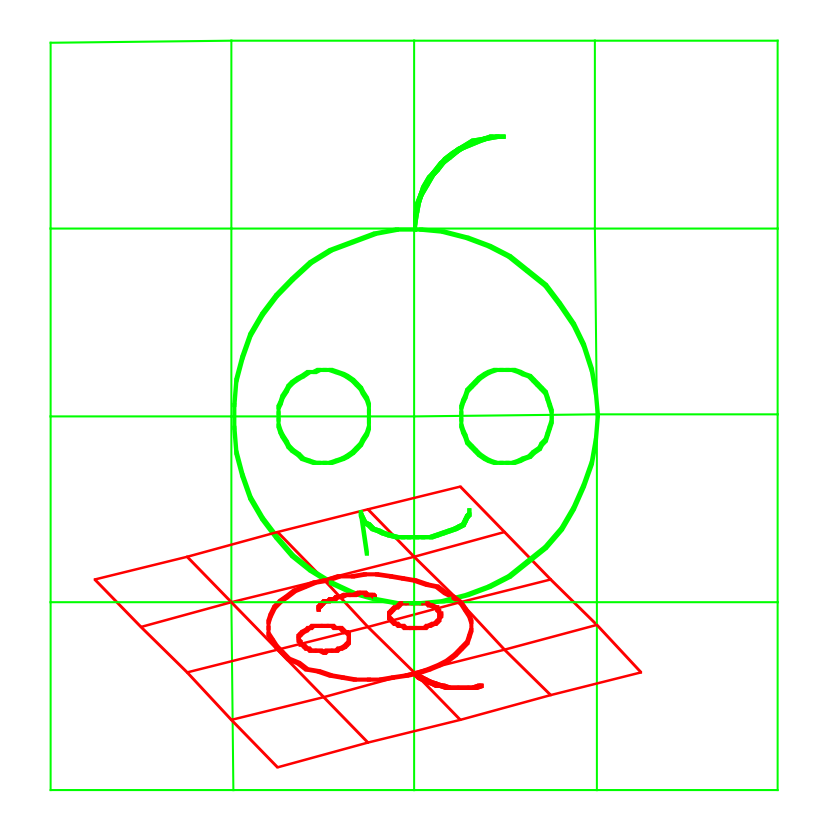

Modul 107 **Fixpunkte** 

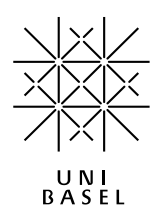

#### **Inhalt**

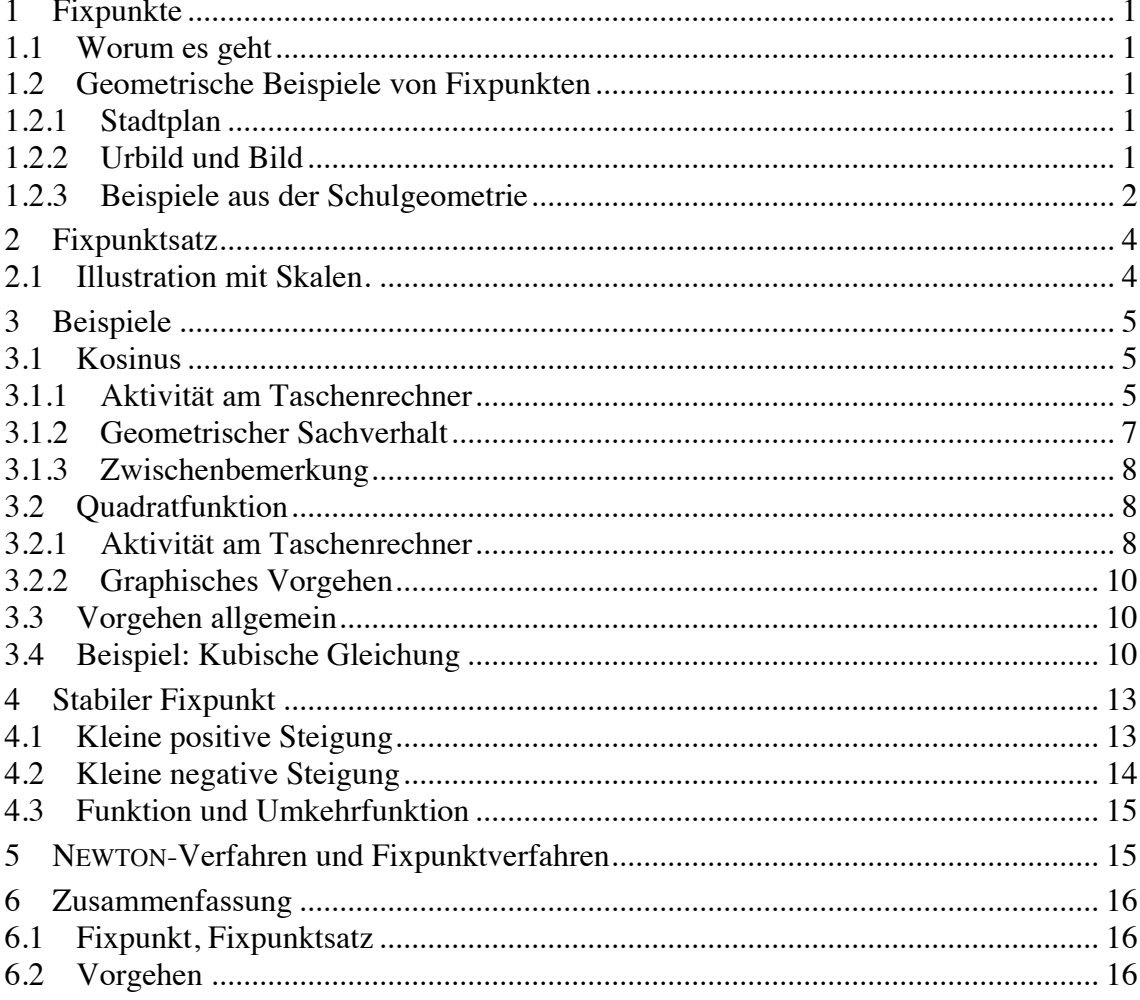

Modul 107 für die Lehrveranstaltung Mathematik 1 für Naturwissenschaften

Winter 2002/03 Probeausgabe Winter 2003/04 Überarbeitung Winter 2004/05 Kleine Ergänzung. Fehlerkorrekturen. Geändertes Layout Winter 2005/06 Fehlerkorrekturen Winter 2006/07 Kleine Ergänzung. Formel-Editor revidiert (MathType) Herbst 2007 Kleine Ergänzung. Kürzung Herbst 2008 Geändertes Layout Herbst 2013 Kürzung

last modified: 23. September 2013

Hans Walser Mathematisches Institut, Rheinsprung 21, 4051 Basel www.walser-h-m.ch/hans

# **1 Fixpunkte**

#### **1.1 Worum es geht**

Unter einem Fixpunkt ξ einer Funktion oder einer Abbildung versteht man einen Punkt (bei Funktionen eine Zahl), der sich nicht ändert, wo also der Input gleich dem Output ist:

$$
f(\begin{array}{c} x \\ \uparrow \end{array}) = \begin{array}{c} x \\ \uparrow \end{array}
$$
  
Input Output

Mit dem Fixpunktverfahren werden Gleichungen von der Form  $f(x) = x$  bearbeitet.

Beispiel:  $cos(x) = x$ 

Dieses Beispiel hatten wir schon mit Hilfe des Newton-Verfahrens bearbeitet. Wir werden nun einen neuen Lösungsweg kennenlernen.

#### **1.2 Geometrische Beispiele von Fixpunkten**

#### **1.2.1 Stadtplan**

Der *Standort* auf einem Stadtplan ist ein Fixpunkt: Der Punkt in Wirklichkeit und der Bildpunkt auf dem Plan stimmen überein.

#### **1.2.2 Urbild und Bild**

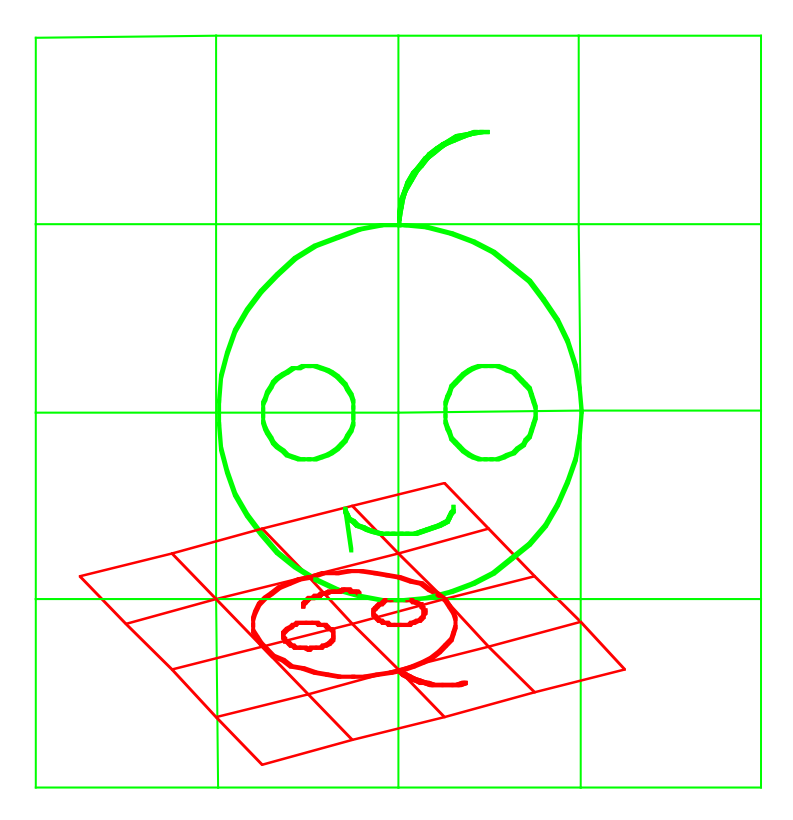

**Welcher Punkt stimmt in den beiden Bildern überein?**

# **1.2.3 Beispiele aus der Schulgeometrie**

#### **1.2.3.1 Translation**

Das ist jetzt gerade ein schlechtes Beispiel, denn eine Translation hat keinen Fixpunkt.

#### **1.2.3.2 Drehung**

Fixpunkt:

**1.2.3.3 Geradenspiegelung** Fixpunkte:

# **1.2.3.4 Zentrische Streckung (Zoom)**

Fixpunkt: Streckzentrum Wie finden wir das Streckzentrum?

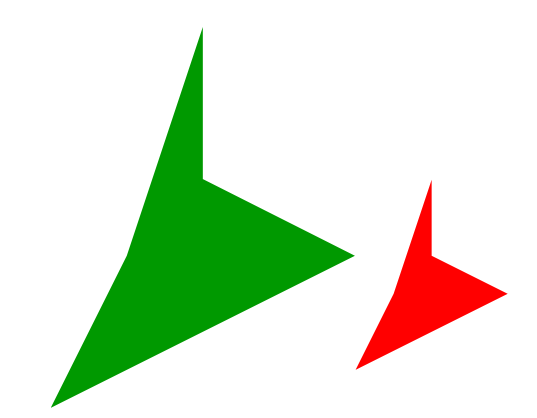

**Wo ist das Streckzentrum?**

# **1.2.3.5 Drehstreckung**

Der Fixpunkt ist das Drehstreckzentrum. Es ist aber gar nicht so einfach, diesen Fixpunkt zu finden. Eine Hilfe ist die Iteration (Wiederholung) der Abbildung. Als Beispiel sei der Fixpunkt in der folgenden Situation gesucht:

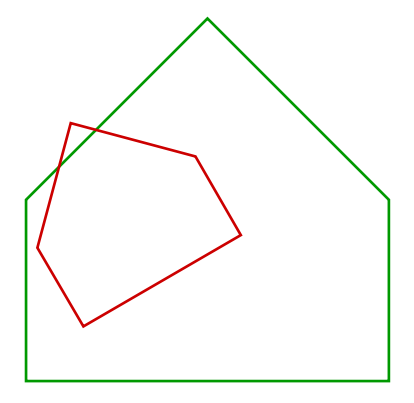

**Gesucht ist der Fixpunkt**

Ein approximativer Lösungsweg durch Iteration wird durch folgende Figurensequenz angedeutet:

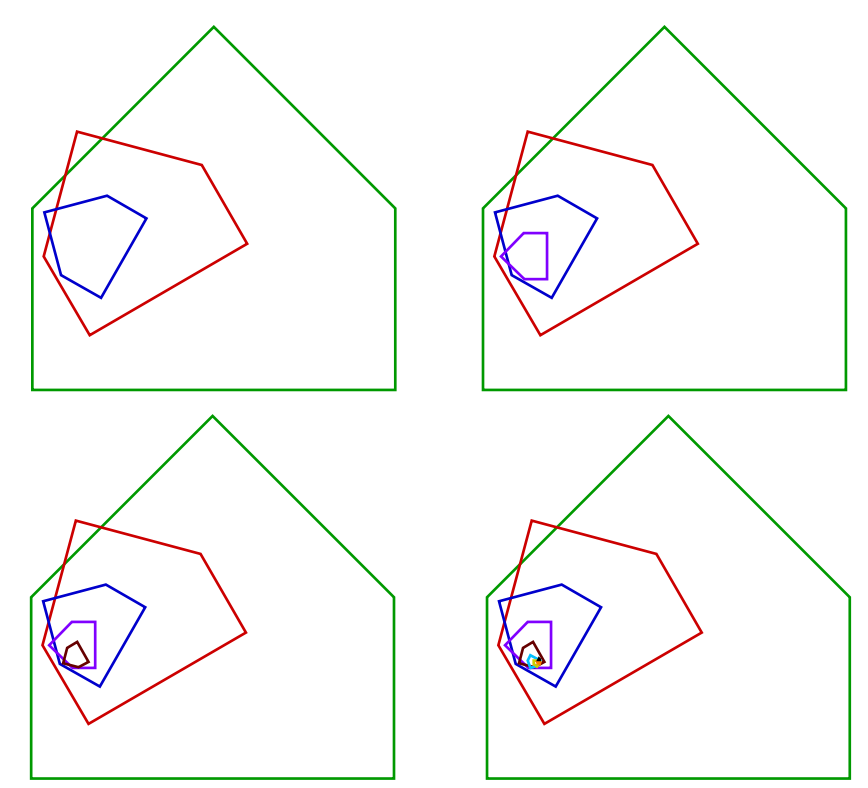

**Iterative Bestimmung des Fixpunktes**

#### **2 Fixpunktsatz**

Bei einer *kontrahierenden* Abbildung sind die Bildstrecken *kürzer* als die Urbildstrecken.

Fixpunktsatz:

Jede kontrahierende Abbildung hat genau einen Fixpunkt.

Präziser: Jede kontrahierende Abbildung *f* mit  $f(D) \subset D$  hat genau einen Fixpunkt. Das Bild des Definitionsbereiches *D* muss ganz in *D* liegen; ein Basler Stadtplan hat in Zürich keinen "Standort".

Die Frage der Existenz des Fixpunktes ist intuitiv klar, aber heikel zum Beweisen.

Die Frage der Eindeutigkeit ist einfach: Gäbe es zwei verschiedene Fixpunkte, wäre deren Verbindungsstrecke nach der Abbildung nicht kürzer geworden. Dies widerspräche der Voraussetzung einer kontrahierenden Abbildung.

#### **2.1 Illustration mit Skalen.**

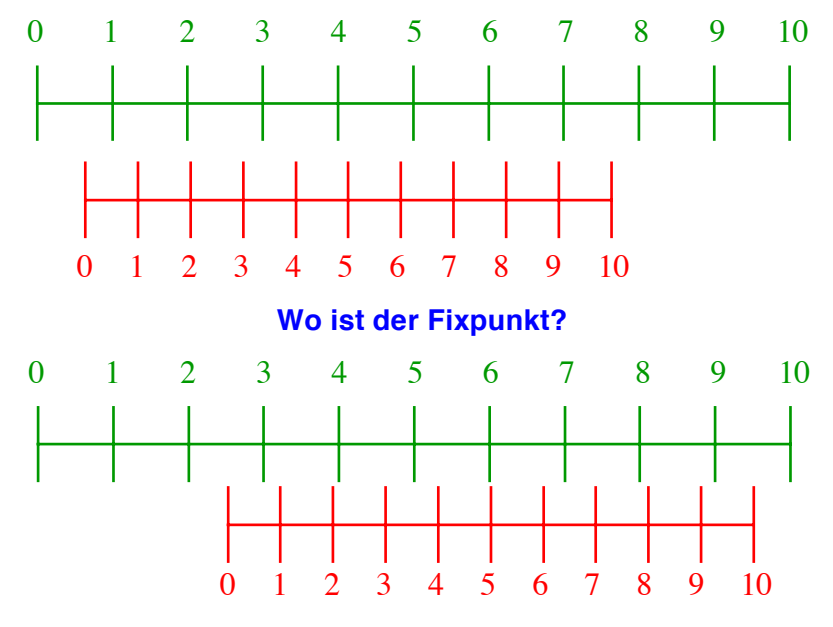

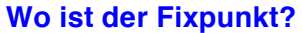

Im nächsten Beispiel ist die kleine Skala unregelmäßig verkleinert, aber doch verkleinert.

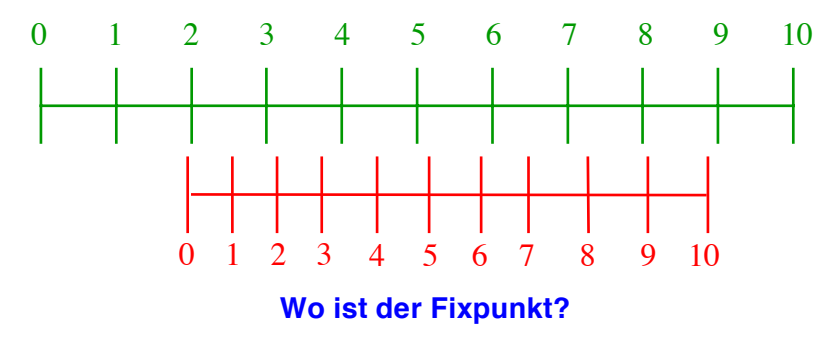

Im nächsten Beispiel ist die "kleine" Skala nicht durch eine kontrahierende Abbildung aus der ursprünglichen Skala hervorgegangen. Das merken wir, es hat nun zwei Fixpunkte.

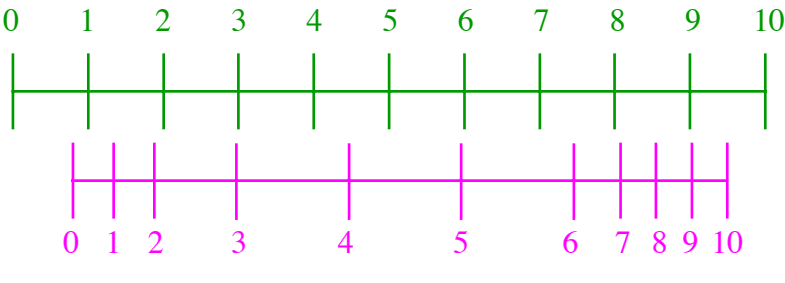

**Zwei Fixpunkte, aber wo?**

#### **3 Beispiele**

#### **3.1 Kosinus**

Wir untersuchen die Gleichung:

$$
\cos(x) = x
$$

#### **3.1.1 Aktivität am Taschenrechner**

- Wir brauchen einen Taschenrechner mit UPN (umgekehrte polnische Notation), bei welchem man zuerst die Zahl und dann die Funktion (zum Beispiel  $|\cos|$ ) eintippen muss.
- Bogenmaß (Radian) einstellen.
- Irgend eine Zahl eingeben.
- Fortlaufend auf  $\cos$  -Taste drücken.

Was geschieht. Was bedeutet das?

#### Hans Walser: *Modul 107, Fixpunkte* 6

Nach 57 Schritten stabilisiert sich die Zahl im Rahmen der angezeigten Genauigkeit.

Das heißt aber, dass dann cos(Zahl) = Zahl gilt, wir haben eine Lösung der Gleichung  $cos(x) = x$ .

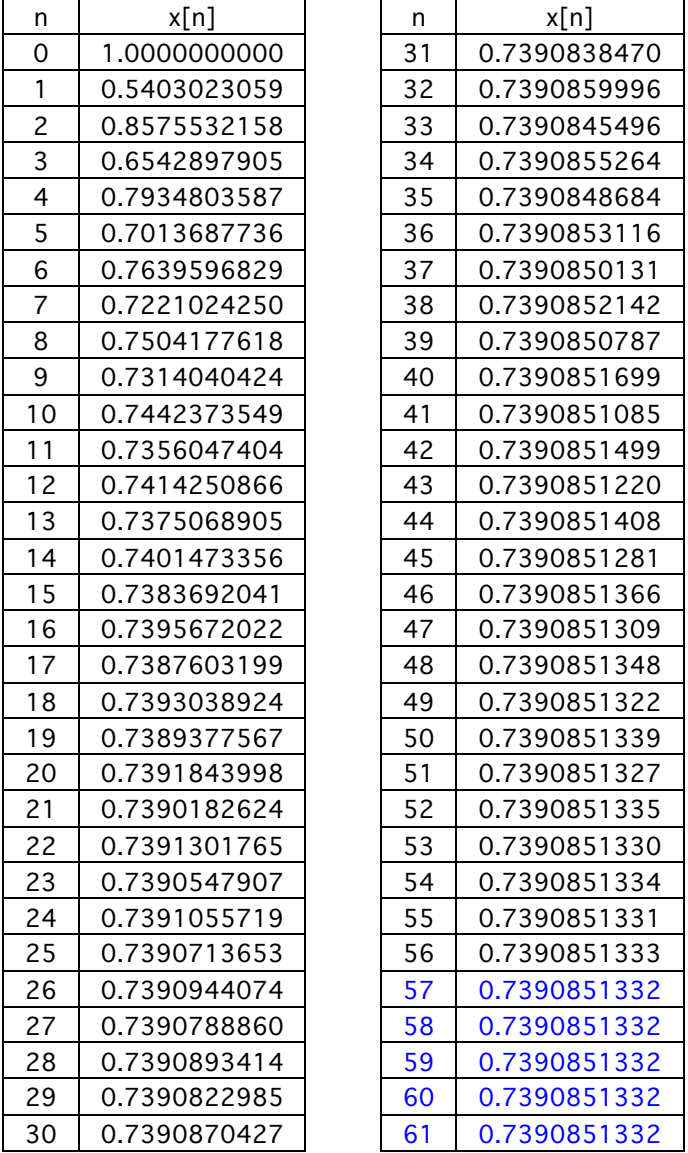

#### **Fixpunktverfahren**

Wir können diese Zahlenfolge durch den Startwert  $x_0 = 1$  und die Rekursionsformel

$$
x_{n+1} = \cos(x_n)
$$

festlegen.

#### **3.1.2 Geometrischer Sachverhalt**

Die Lösung von  $cos(x) = x$  kann als *x*-Koordinate des Schnittpunktes der Graphen von  $y = cos(x)$  und  $y = x$  gesehen werden.

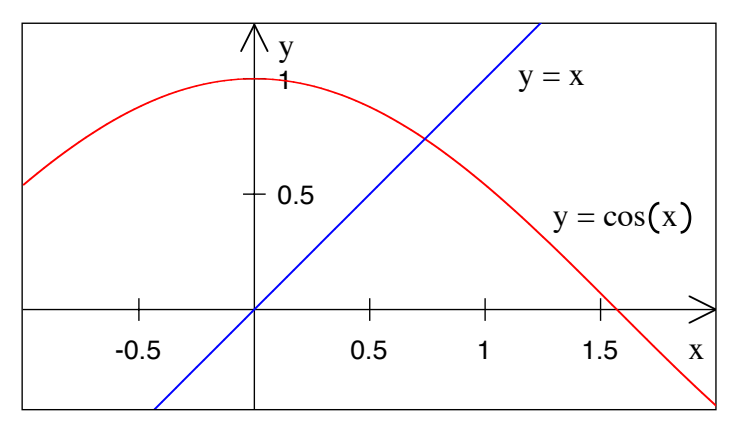

#### **Gesucht ist der Schnittpunkt**

Wir können nun unsere Folge mit dem Startwert  $x_0 = 1$  und der Rekursionsformel

$$
x_{n+1} = \cos(x_n)
$$

graphisch mitverfolgen.

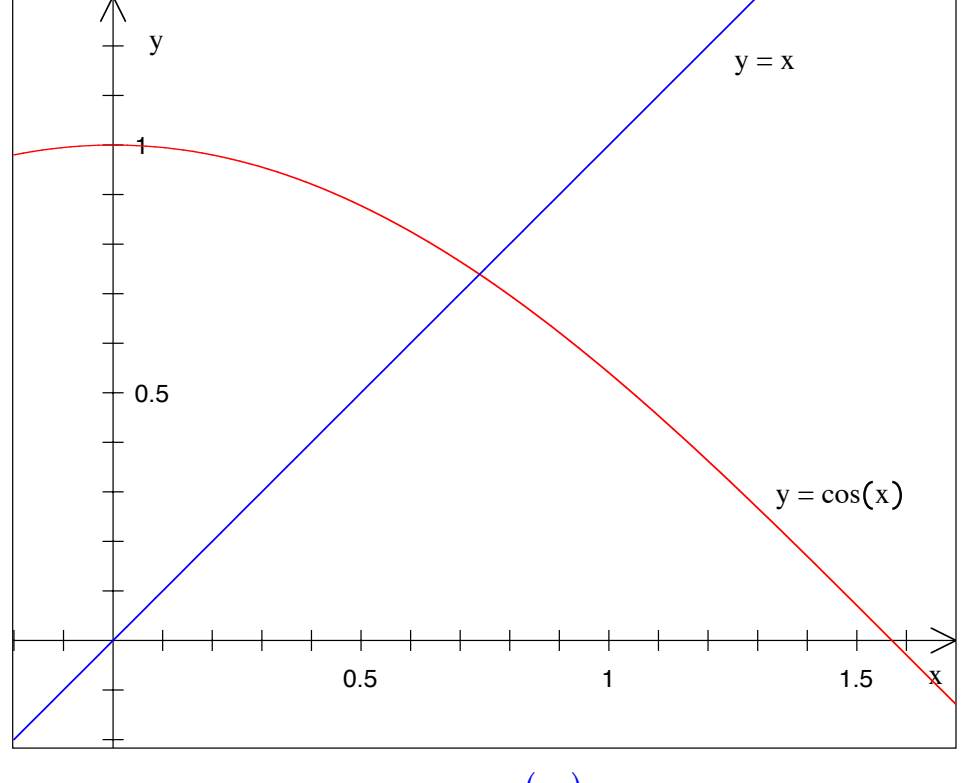

 $x_{n+1} = \cos(x_n)$ 

Es entsteht eine (eckige) Spirale um den Fixpunkt.

#### **3.1.3 Zwischenbemerkung**

Wir haben die Gleichung  $cos(x) = x$  bereits mit dem NEWTON-Verfahren gelöst; dazu brauchten wir nur 4 Schritte statt deren 57 wie bei unserem Fixpunktverfahren. Dafür wird die Ableitung der Funktion *f* benötigt, was beim Fixpunktverfahren wegfällt.

| n        | x[n]         |
|----------|--------------|
| $\Omega$ | 1.0000000000 |
|          | 0.7503638678 |
| 2        | 0.7391128909 |
| 3        | 0.7390851334 |
| 4        | 0.7390851332 |
| 5        | 0.7390851332 |
| 6        | 0.7390851332 |

**Tabelle des Newton-Verfahrens**

#### **3.2 Quadratfunktion**

Wir bearbeiten die Gleichung  $x^2 = x$ , welche die beiden Lösungen  $x = 0$  und  $x = 1$ hat. Geometrisch sieht das so aus:

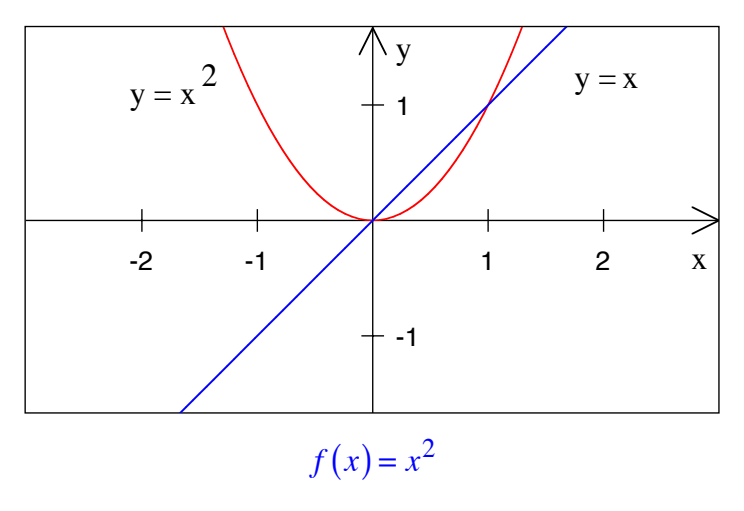

#### **3.2.1 Aktivität am Taschenrechner**

- Wir brauchen einen Taschenrechner mit UPN (umgekehrte polnische Notation), bei welchem man zuerst die Zahl und dann die Funktion (zum Beispiel  $\lfloor x^2 \rfloor$ ) eintippen muss.
- Irgend eine Zahl eingeben.
- Fortlaufend auf  $\left\lfloor x^2 \right\rfloor$ -Taste drücken.

Wir beginnen also mit einem frei gewählten Startwert  $x_0$  und rechnen nach der Rekursion:  $x_{n+1} = x_n^2$ . Dabei stellen wir fest, dass drei Fälle zu unterscheiden sind:

1) Mit einem Startwert  $x_0$  mit  $|x_0| < 1$  ist  $\lim_{n \to \infty} (x_n) = 0$ .

Schritt  $n \mid x_n$ 

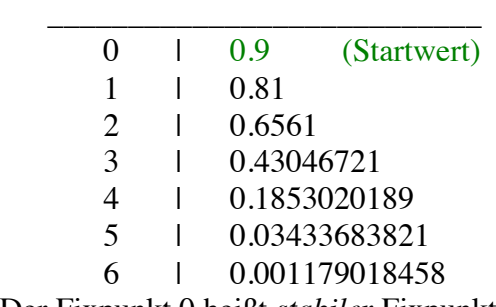

Der Fixpunkt 0 heißt *stabiler* Fixpunkt. Bei einer leichten Abweichung von einem stabilen Fixpunkt kommen wir automatisch wieder auf diesen Fixpunkt zurück.

2) Ist der Startwert exakt  $x_0 = 1$ , erhalten wir die konstante Folge  $x_n = 1$  und damit lim

 $\lim_{n\to\infty}$   $(x_n)$  = 1.

Schritt  $n \mid x_n$ 

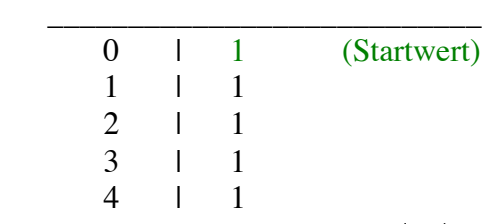

3) Mit einem Startwert  $x_0$  mit  $|x_0| > 1$  divergiert die Folge  $x_n$ .

Schritt  $n \mid x_n$ 

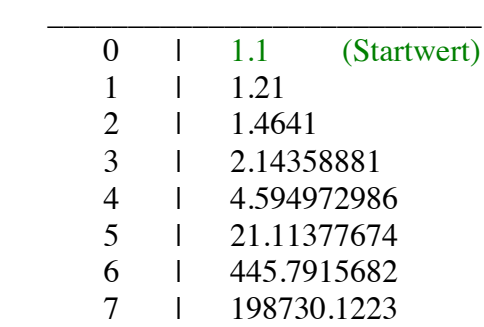

Der Fixpunkt 1 heißt *labiler* Fixpunkt. Bei einer leichten Abweichung von einem labilen Fixpunkt kommen wir nicht wieder auf diesen Fixpunkt zurück.

#### **3.2.2 Graphisches Vorgehen**

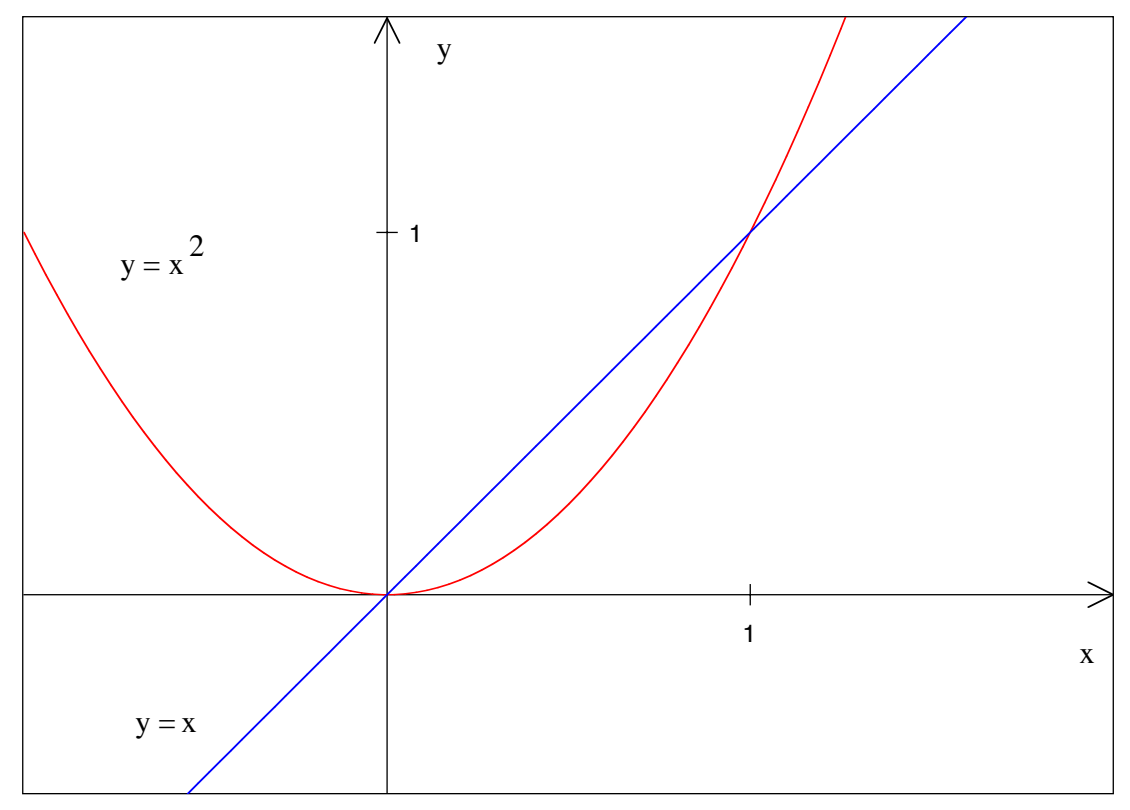

**Stabiler Fixpunkt** *x* **= 0 und labiler Fixpunkt** *x* **= 1**

# **3.3 Vorgehen allgemein**

- 1. Gleichung umformen in die Form: dadamdadam = *x*
- 2. Linken Teil als Funktion auffassen:  $f(x) = x$
- 3. Startwert  $x_0$  wählen
- 4. Rekursion:  $x_{n+1} = f(x_n)$
- 5. Stabiler Fixpunkt:  $\lim_{x \to \infty} (x_n)$
- 6. Vorsicht: Labile Fixpunkte gehen verloren

# **3.4 Beispiel: Kubische Gleichung**

Wir bearbeiten die Gleichung:

$$
\frac{1}{10}x^3 - \frac{1}{5}x^2 - \frac{11}{10}x + \frac{6}{5} = 0
$$

Durch die Umformung:

Hans Walser: *Modul 107, Fixpunkte* 11

$$
\frac{1}{10}x^3 - \frac{1}{5}x^2 - \frac{1}{10}x + \frac{6}{5} = x
$$

bringen wir sie auf die für unser Verfahren benötigte Form  $f(x) = x$ . Graphisch sieht das so aus:

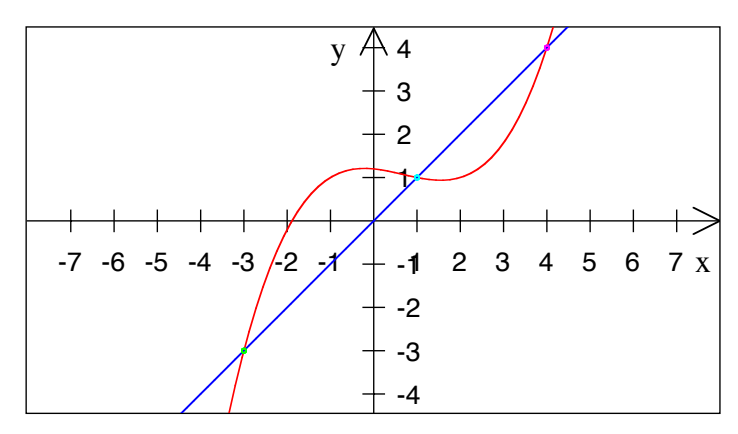

# **Labile Fixpunkte? Stabile Fixpunkte?**

Die Fixpunkte sind offensichtlich bei –3, 1, 4. Welches sind labile, welches stabile Fixpunkte? Dazu zoomen wir den Graphen in der Umgebung je eines Fixpunktes.

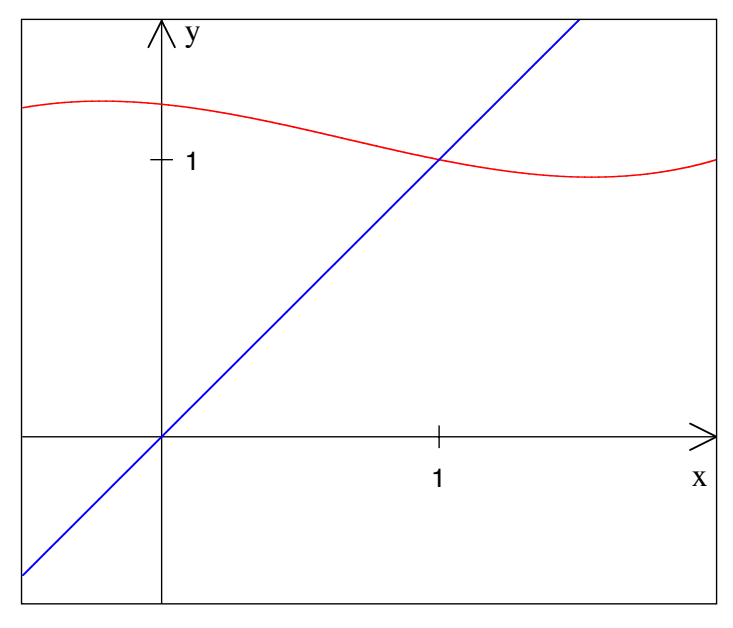

**Fixpunkt** *x* **= 1 stabil**

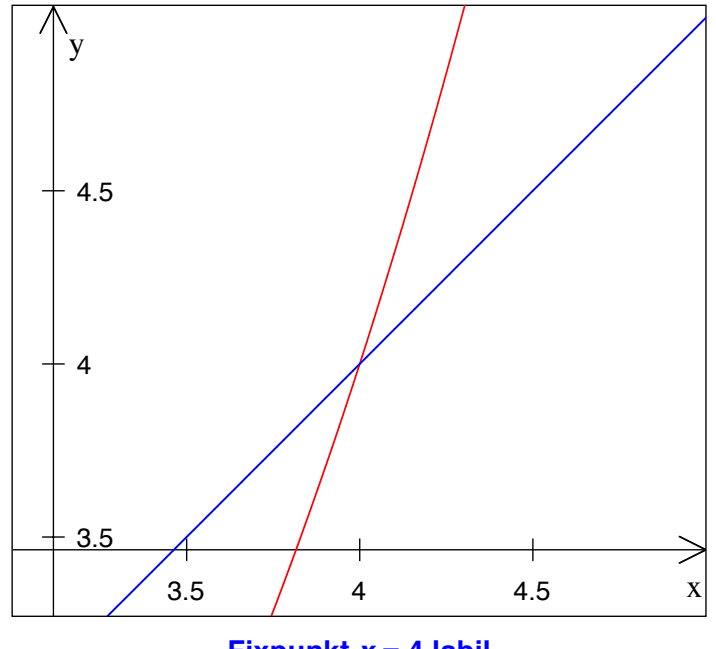

**Fixpunkt** *x* **= 4 labil**

Die Frage der Stabilität hat offenbar mit der Steigung im Fixpunkt zu tun.

# **4 Stabiler Fixpunkt**

Ein Fixpunkt ist stabil, wenn die Steigung klein ist, das heißt −1 < *f* ′( *x*) < 1. Dabei sind zwei Fälle zu unterscheiden.

# **4.1 Kleine positive Steigung**

Es sei  $0 < f'(x) < 1$  in einer Umgebung des Fixpunktes. Dann haben wir folgende Situation:

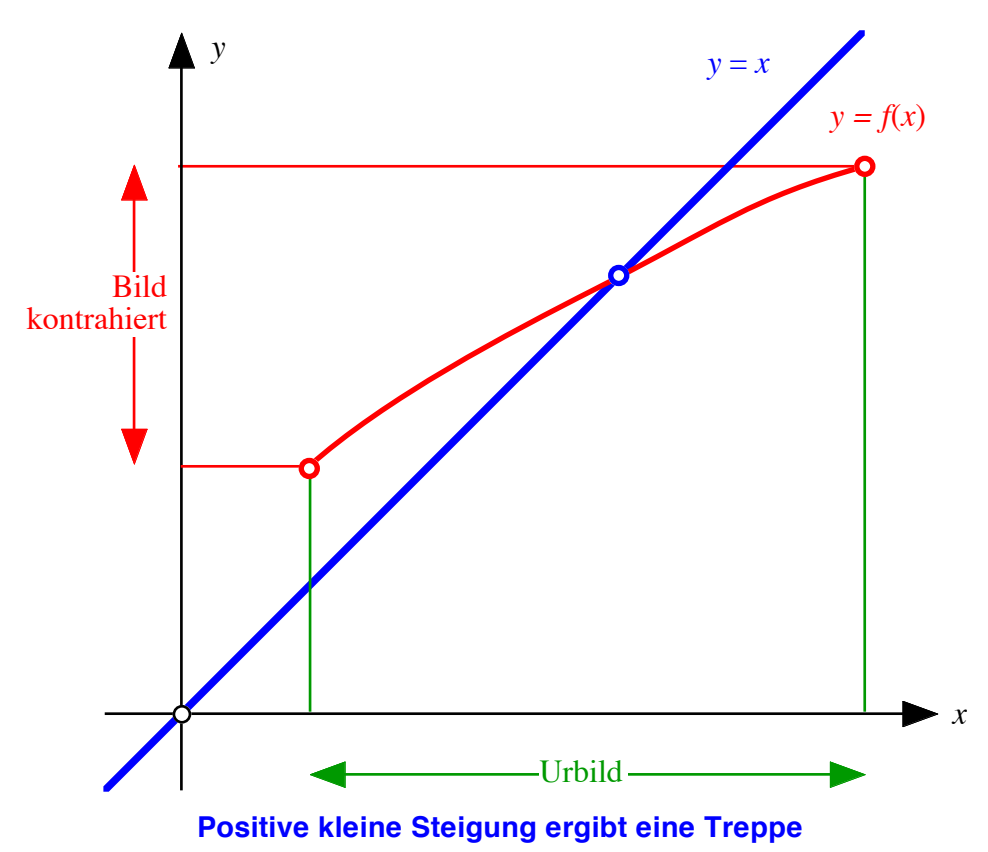

Die Anwendung des Fixpunktverfahrens ergibt eine Treppe.

# **4.2 Kleine negative Steigung**

Es sei nun −1 < *f* ′( *x*) < 0 in einer Umgebung des Fixpunktes. Dann haben wir folgende Situation:

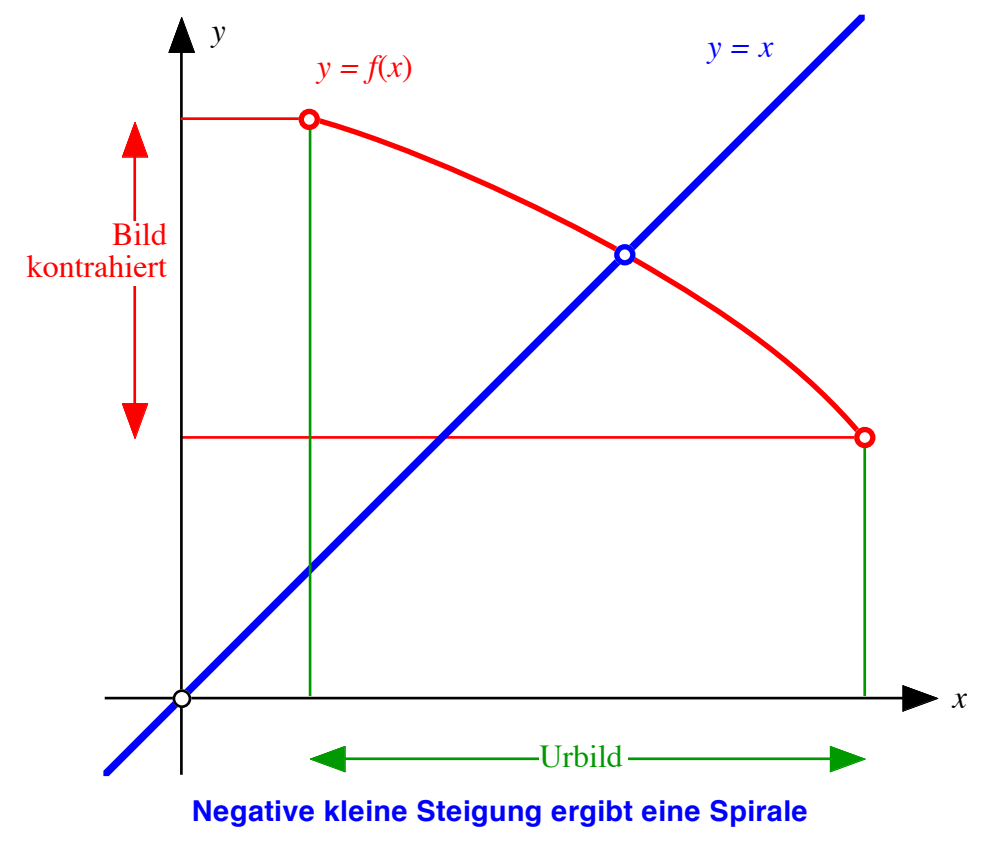

Die Anwendung des Fixpunktverfahrens ergibt eine Spirale.

#### **4.3 Funktion und Umkehrfunktion**

Bei der Bearbeitung von  $x^2 = x$  haben wir gesehen, dass es einen labilen ( $x = 1$ ) und einen stabilen ( $x = 0$ ) Fixpunkt gibt. Wenn wir die Sache aber umformen

$$
x^2 = x
$$

$$
x = \sqrt{x}
$$

sieht die Sache gerade umgekehrt aus. Nun ist  $x = 1$  ein stabiler Fixpunkt, dafür  $x = 0$ ein labiler Fixpunkt.

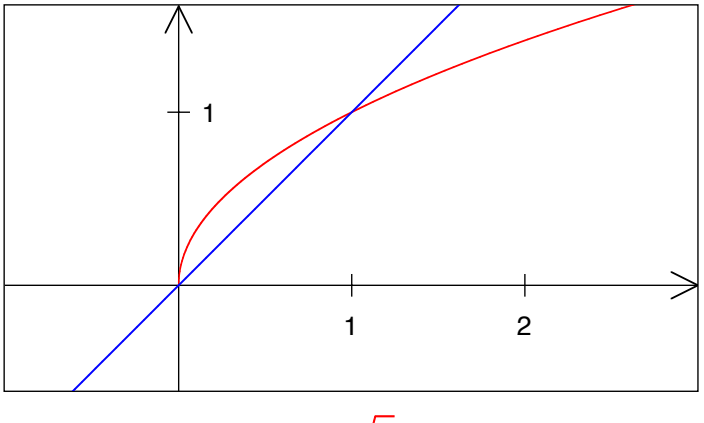

$$
x = \sqrt{x}
$$

Wir sind von der Quadratfunktion zur Wurzelfunktion übergegangen. Diese Funktionen sind Umkehrfunktionen voneinander, das heißt ihre Graphen sind spiegelbildlich. Dort, wo die eine Funktion steil ist, also eine Steigung hat, welche betragsmäßig > 1 ist, ist die Umkehrfunktion flach, hat also betragsmäßig eine Steigung < 1. Damit werden die labilen und die stabilen Fixpunkte vertauscht.

Dies gilt allgemein beim Übergang zur Umkehrfunktion. Leider ist es nicht immer einfach, in der Umgebung eines Fixpunktes die Funktion zu invertieren.

#### **5 NEWTON-Verfahren und Fixpunktverfahren**

Wir haben folgendes festgestellt:

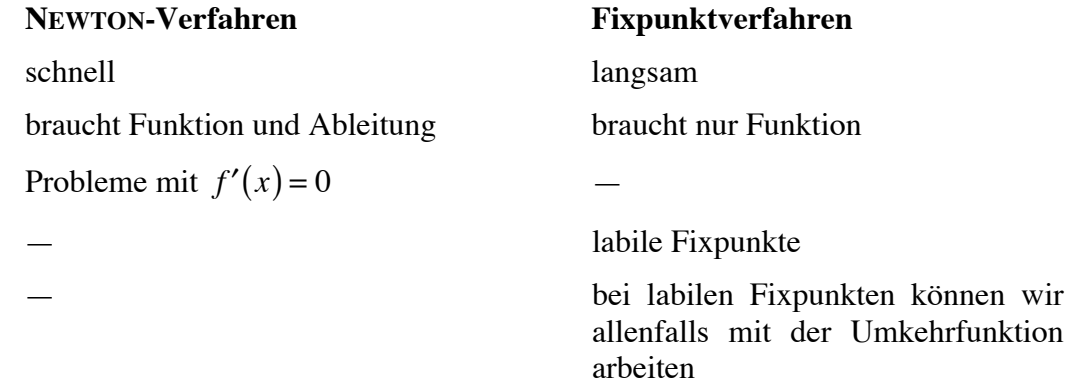

# **6 Zusammenfassung**

# **6.1 Fixpunkt, Fixpunktsatz**

Fixpunkt:  $f(x) = x$ 

Fixpunktsatz: Jede kontrahierende Abbildung hat genau einen Fixpunkt. Beispiel: Stadtplan "Ihr Standort" Geometrie: Schnittpunkt des Funktionsgraphen mit der Geraden  $y = x$ Stabiler Fixpunkt:  $|f'(x_0)| < 1$ , "flache Kurve". Treppe oder Spirale Labiler Fixpunkt:  $|f'(x_0)| > 1$ , "steile Kurve"

# **6.2 Vorgehen**

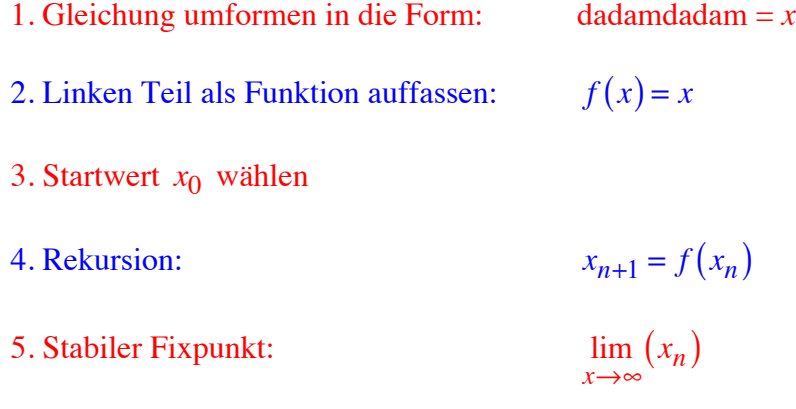

6. Vorsicht: Labile Fixpunkte gehen verloren